**Insight Management Agent Полная версия Serial Key Скачать [32|64bit]**

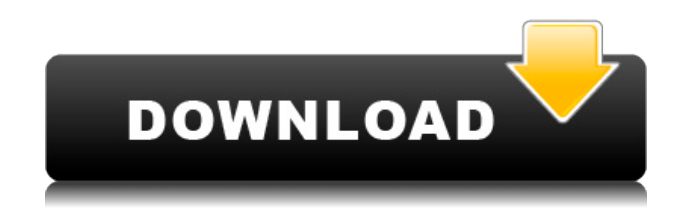

**Insight Management Agent Crack**

Агент Insight Management — это агент, используемый для управления компьютерами Insight Management. Он может обмениваться данными с серверами Insight Management с помощью API Intelligent Manageability для получения информации, которая может использоваться для настройки и мониторинга функций приложения Insight Management, включая: \* Осведомленность

о системе \* Управление проводкой рабочего стола \* Управление репликацией \* Контроль управления Агент управления Insight Management устанавливается вместе с агентом управления Compaq Insight для: Агент управления хостом Intel NWS Discovery 2 для следующего: \* Клиент Compaq TNIVNWS Discovery 2 \* Сервер Compaq TNIVNWS Discovery 2 \* Обнаружение серии HP NX-6000 По умолчанию агент Insight Management установлен на клиенте TNIVNWS Discovery 2. Сервер Intel NWS Discovery 2 не поддерживается. Сервер серии HP NX-6000 не поддерживается. Агент Insight Management проверяет сервер на наличие действительного файла политики динамической аутентификации (DAP) и файла конфигурации (CFG). Агент Insight Management скопирует все DAP и/или CFG, найденные с сервера. Для систем,

поддерживающих интеллектуальное управление, агент Insight Management Agent Crack Mac настроит приложения таким образом, чтобы приложение Compaq Insight Management отображалось в списке приложений, а интерфейс Insight Manager отображался на рабочем столе. Агент Insight Management также может копировать файл IntelliConnect DAP из интерфейса Insight Manager. Чтобы запустить агент Insight Management, выполните команду eset. Для получения общей справки см. справку по команде eset или справку по команде eset на страницах IntelliConnect. Дополнительные сведения об API Intelligent Manageability см. в соответствующей документации API. Агент управления данными 2.1 Имя этой загрузки — Intel NWS Discovery for Agents (Windows), а размер файла — 2 119 016 байт. Эта загрузка была проверена на

наличие вирусов новейшим антивирусным программным обеспечением и гарантированно не содержит вирусов и вредоносных программ. Самые популярные загрузки на Download.com Просмотр VMware Техническая поддержка серверов и рабочих станций Windows Рабочая станция VMware Запускает виртуальные машины VMware в сочетании с VMware vSphere. VMware Player Запускает виртуальные машины VMware без использования vSphere Рабочая станция VMware 10 Запускает виртуальные машины VMware в сочетании с VMware vSphere. VMware Workstation 10 Enterprise Plus Запускает виртуальные машины VMware в сочетании с VMware vSphere. Рабочая станция VMware 9 Бежать

Insight Management Agent Free Download (iMgA) — это утилита для управления продуктами HP и Compaq Intelligent Manageability с точки зрения приложений DMI, SNMP и локального мониторинга. iMgA связывается с серверами управления системами Compaq и HP и агентскими продуктами для сбора информации и распространения ее в приложении Insight Management Application. Включенный пакет веб-агента обеспечивает доступ к FTP-серверу, Java Web Start, Java SOAP и интерфейс DMI, что позволяет вам управлять системой локально или удаленно из любого веб-браузера (ПК или мобильного устройства) или любого устройства с поддержкой Java (смартфон, КПК, планшет и т.д.) Мастера настройки проведут вас через процесс настройки

вашего веб-сервера для размещения вебагента, и вы можете выбрать зеркальное отображение действующего сайта или получать оповещения с локальных и удаленных компьютерных систем. Этот инструмент является частью пакета управления Insight (iMgP), который позволяет приложениям управления Insight Management взаимодействовать с несколькими iMgA. Приложение содержит следующие расширения файлов для этой категории .eMgA, .FTP.eMgA, .iMgA.eMgA, .iMgA.html, .iMgA.htm, .iMgA.php, .iMgA.ico, .iMgA.htm, .iMgA.html, .iMgA.php, .iMgA .txt, .iMgA, .sMgA.html, .sMgA.htm, .sMgA.php, .sMgA.txt, .sMgA, .rMgA.html, .rMgA.htm, .rMgA.php, .rMgA.txt,. рМГА Типы файлов Объяснение: iMgA.eMgA — это расширение файла мастера настройки eMgA. .iMgA.eMgA — это расширение

файла мастера настройки резервного копирования на локальном сайте. .eMgA.html — это расширение файла интерфейса HTML. .iMgA.html — это расширение файла интерфейса HTML. .HTML.eMgA — это расширение файла интерфейса HTML. .htm — это расширение файла интерфейса HTML. .html — это 1eaed4ebc0

Insight Management Agent предоставляет агентскую службу для операционных систем Compaq и HP, которая позволяет использовать интеллектуальную диагностику и функции планирования системы Insight Manager на рабочем столе. Его можно загрузить и установить как отдельный продукт или как часть Insight Manager. Загрузка агента Insight: Загрузите Insight Agent с веб-сайта Insight Manager или со страницы загрузки Insight Management Agent. Руководство по установке агента Insight: Инструкции по установке агента Insight: Используйте программное обеспечение InSet Insight Agent: Для просмотра руководства: Установите Insight Agent, сохраните файлы и перезагрузите систему. Вы можете получить доступ к Insight Agent, щелкнув

Пуск > Все программы > Insight. Попробуйте Insight Management Agent, чтобы в полной мере оценить его возможности! Группа поддержки клиентов BMC обеспечивает круглосуточную поддержку более чем 600 000 клиентов BMC через свой веб-сайт, интерактивную систему поддержки по телефону и глобальные колл-центры. Служба поддержки клиентов была создана в 1985 году и насчитывает более 1400 человек по всему миру. Эта команда стремится быть отличным партнером для своих клиентов и помогать им решать их технологические и бизнес-задачи. Команда поддержки клиентов гордится тем, что помогает своим клиентам решать меняющиеся технологические проблемы и ускорять внедрение инноваций в их бизнес. Технология является краеугольным камнем их успеха, и они считают, что

технические проблемы, с которыми сталкиваются их клиенты, не могут быть решены без какой-либо технологии и бизнес-опыта. Поддержка клиентов. Это наш главный приоритет. Мы хотим, чтобы вам было легко найти нужные ответы. Вот почему мы создали веб-страницу поддержки, которая содержит все, что вам нужно. Он быстрый, простой в использовании и включает ваш номер счета для наших систем телефонной поддержки. Для поддержки по электронной почте вы также можете посетить наш веб-сайт, который включает наш адрес электронной почты: info.support@bomc.com. Мы быстро ответим на все ваши письма и найдем время, чтобы ответить на ваши вопросы. Если вы не найдете решение, которое ищете, мы предоставим вам наш номер службы поддержки или направим вас к

нужному человеку, в зависимости от проблемы и вашего местоположения. Когда вы звоните в нашу систему поддержки по телефону, мы говорим на том же языке, что и вы. Если вам нужно говорить на другом языке, вы можете использовать нашу автоматизированную систему перевода. Мы сделаем все возможное, чтобы ответить на ваши вопросы быстро и эффективно, но ваши потребности в поддержке могут превышать наши возможности ответить на них все. Если

**What's New in the?**

Агент Insight Management обеспечивает доступность компьютера для приложения Insight Manager. Этот компьютер будет

управляться через приложение Insight Manager в операционных системах Macintosh (Macintosh и Mac OS X). Некоторые компоненты агента Insight Management Agent могут быть отключены или не предоставлены для лучшей поддержки приложения Insight Manager. Обзор возможностей агента Insight Management: Попробуйте Insight Management Agent, чтобы в полной мере оценить его возможности! Часто задаваемые вопросы об агенте Insight Management (FAQ): Что такое агент управления Insight? Агент Insight Management — это программа, которая позволяет управлять компьютером через приложение Insight Manager. Как получить агент Insight Management? Вы можете приобрести у нас Insight Management Agent через Подписку на поддержку Insight Manager. Что делает

агент управления Insight? Агент Insight Management обеспечивает доступность компьютера для приложения Insight Manager. Агент Insight Management включает следующие компоненты: Программные компоненты Insight Agent для локального мониторинга системных событий операционной системы. Insight Agent для удаленного мониторинга системных событий операционной системы. Insight Agent для подключения к Insight Manager. Аппаратные компоненты Агент Insight Management включает следующие аппаратные компоненты: Ключ реестра для установки Insight Agent. Файл временного хранилища Insight Agent размером 2,5 МБ в Windows Vista и более поздних версиях. Путь агента Insight по умолчанию в Windows NT/2000/XP. Раздел реестра (C:\InsightManagementAgent) будет задан для установки Insight Agent.

Необходимо использовать правильный раздел реестра (InsightManagementAgent) для выполнения установки агента Insight Management. Размер файла временного хранилища агента Insight обычно составляет 2,5 МБ в Windows XP и более поздних версиях и 150 КБ в Windows NT/2000/2003. Как установить агент управления Insight? Агент Insight Management нельзя установить как продукт самообслуживания.Для процесса установки требуется подписка на поддержку Insight Manager. Вы можете проверить доступность подписки на поддержку Insight Manager, посетив вебсайт онлайн-покупки подписки на Insight Manager. Получив подписку на поддержку Insight Manager, следуйте инструкциям онлайн-установщика, чтобы установить агент Insight Management. Нажмите кнопку «Далее». Перейдите к экрану

«Просмотр папки установки». На экране «Просмотр папки установки» исполняемый файл для агента Insight Management не установлен. Нажмите кнопку «Продолжить». Примите значение по умолчанию и нажмите кнопку «Готово». Начнется установка агента Insight Management. Пожалуйста, не забудьте

Минимальные системные требования: ОС: Windows 8, 7, Vista или XP Service Pack 3 или выше Процессор: двухъядерный с тактовой частотой 2 ГГц Память: 2 ГБ ОЗУ Графика: совместимая с DirectX 10 видеокарта с Shader Model 5.0. Жесткий диск: 10 ГБ свободного места на диске DirectX: DirectX 9.0с Важно! Для запуска игры в бета-версии Internet Explorer 10 (IE10) требуется Windows 7 или Windows 8 или более поздняя версия, а также Microsoft.NET Framework 4.5 (